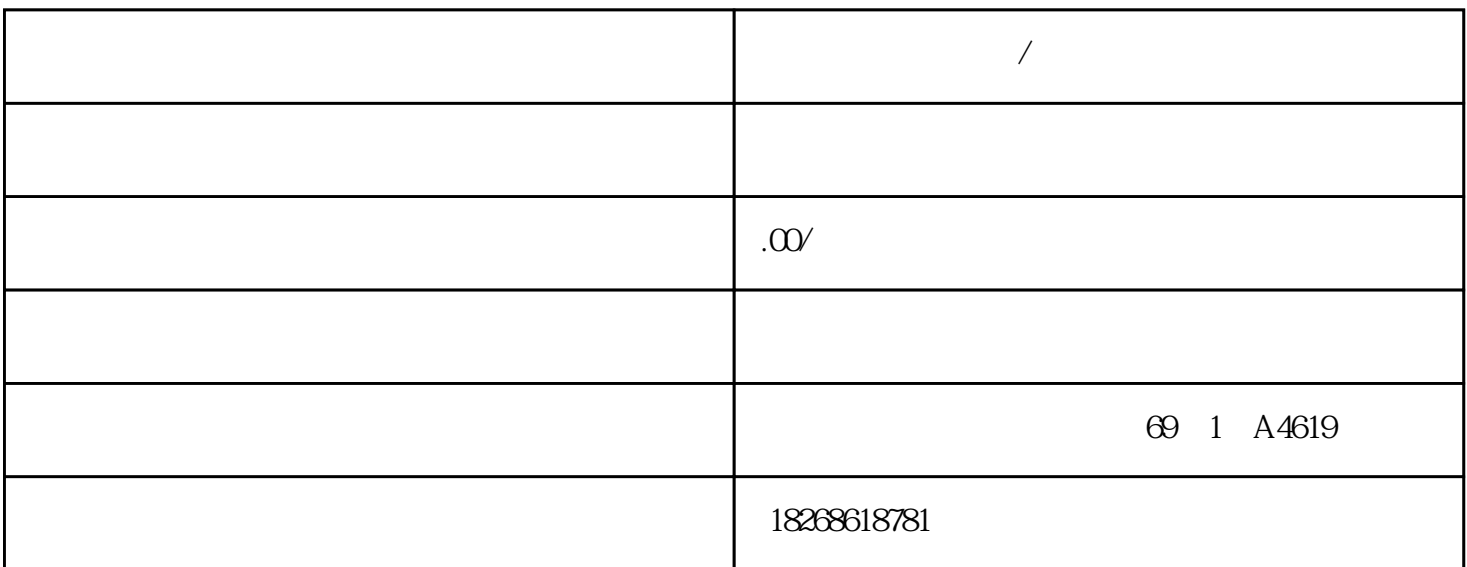

主营产品:DCS集散式控制系统、PLC可编程控制器、数控系统、(CPU处理器、模块、卡件、控制器、  $)$  , and the contract of the contract of the set of the set of the set of the set of the set of the set of the set of the set of the set of the set of the set of the set of the set of the set of the set of the set of the DCS AB 1756 1747 1771 PLC CPU Siemens 6DD GFC 6SN GFC 6S5 Foxbo ro Triconex Rexroth Modicon Modicon Schneid er and 140 PLC,CPU SM 331; AI 8 x 16 未使用的通道,在"测量类型"参数中将其值设置为"禁用"。 此设置可减少模块的周期时间。因为

 $1V$  5V

 $4 \text{mA}$   $20 \text{mA}$ 

**home /** 

 $1V$  5V  $4mA$  20 $mA$ 36mA (0.9 V)

 $S$ F LED  $S$ 

SM 331; AI 8 x 16 SM 331; AI 8 x 16

 $32511$ 

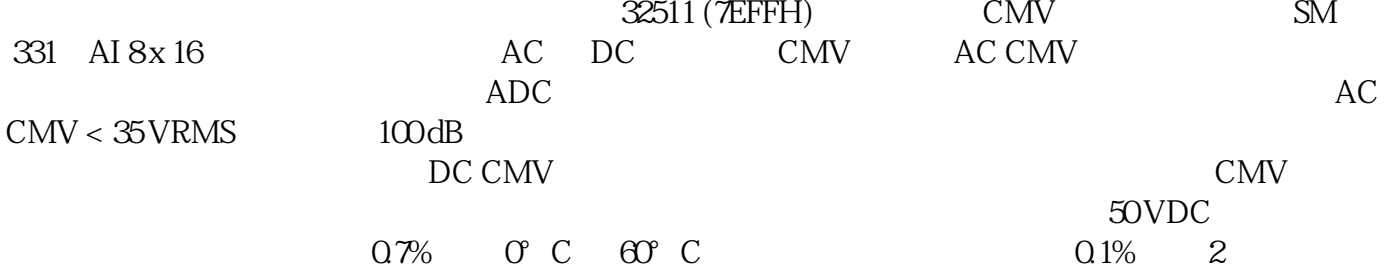

 $5^{\circ}$  C

 $41$ 

 $($  $[M72166-xxx00]$  $\mathbb{R}^N$  331; AI 8 x T  $\mathbb C$  extended by the set of  $\mathbb C$  and  $\mathbb C$  and  $\mathbb C$  and  $\mathbb R$  and  $\mathbb C$  and  $\mathbb R$  and  $\mathbb R$  and  $\mathbb R$  and  $\mathbb R$  and  $\mathbb R$  and  $\mathbb R$  and  $\mathbb R$  and  $\mathbb R$  and  $\mathbb R$  and  $\mathbb R$  and  $\mathbb R$  and  $\mathbb R$  and  $\mathbb$  $4 \t 3 \t 2$  $IC+$   $IC \frac{1}{4}$  and  $\frac{1}{3}$  $\ast\ast$  2 2  $\sim$  4  $M+$   $M IC+$   $M+$   $IC M IC+$   $M+$   $IC M \begin{tabular}{ll} 3 \\ \hline \multicolumn{2}{l}{\textbf{A}} & \multicolumn{2}{l}{\textbf{B}} \\ \multicolumn{2}{l}{\textbf{M}} & \multicolumn{2}{l}{\textbf{I}} \\ \multicolumn{2}{l}{\textbf{M}} & \multicolumn{2}{l}{\textbf{I}} \\ \multicolumn{2}{l}{\textbf{M}} & \multicolumn{2}{l}{\textbf{I}} \\ \multicolumn{2}{l}{\textbf{M}} & \multicolumn{2}{l}{\textbf{I}} \\ \multicolumn{2}{l}{\textbf{M}} & \multicolumn{2}{l}{\textbf{I}} \\ \multicolumn{2}{l}{\textbf{M$  $3$  Second  $M-$  IC-  $C+$  $M<sub>+</sub>$  $B; C; E; J; K; L; N; R; S; T; U; TXK/XKL GOST$ 导线组成,两根导线的末端焊接在一起。 不同类型的热电偶(例如 K、J 或 N)由不同成分的材  $S$ TEP 7 STEP 7 "  $STEP 7$  $CPU$  and  $LED$ 当在 STEP 7 中设置了"启用诊断中断"后,系统将触发一个诊断中断并调用 OB82。读取诊断消  $\rm SFC$   $\rm STEP$   $\rm 7$  $($  STEP 7  $)$  无论参数设置如何,所有的模拟量输入模块都将返回测量值 7FFFH,做为对出错的反应。 此测量  $S$ F LED  $S$ F LED LED SF LED SF LED  $LED$  $5-46$  $L$  +  $L$  +  $\neq$   $L$  +  $\neq$  $M$ - $\,$ 

(MANA) CMV M- MANA  $\star$  $(\begin{array}{ccc} \bullet & \bullet & \bullet \end{array})$  \*\*

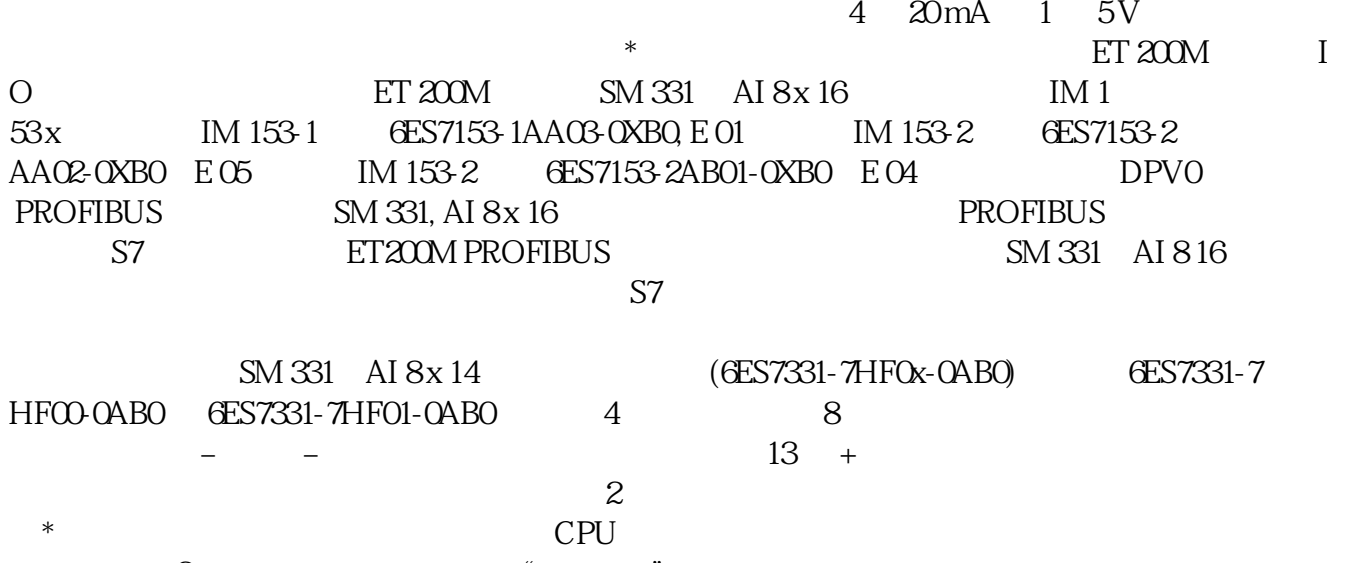

(不适用于 2 线制传感器)诊断 有关"组诊断"参数中诊断消息的信息,请参见模拟量输入模块的  $(367)$  STEP 7 0 1  $\sim 0$   $\sim 2$